# Performance of Parallel IO on Lustre and GPFS

David Henty and Adrian Jackson (EPCC, The University of Edinburgh) Charles Moulinec and Vendel Szeremi (STFC, Daresbury Laboratory

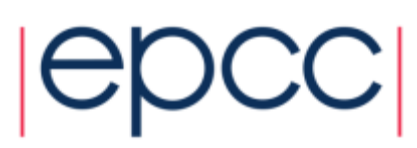

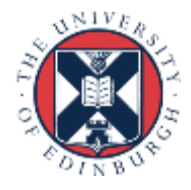

# ARCHER Training Courses

Sponsors

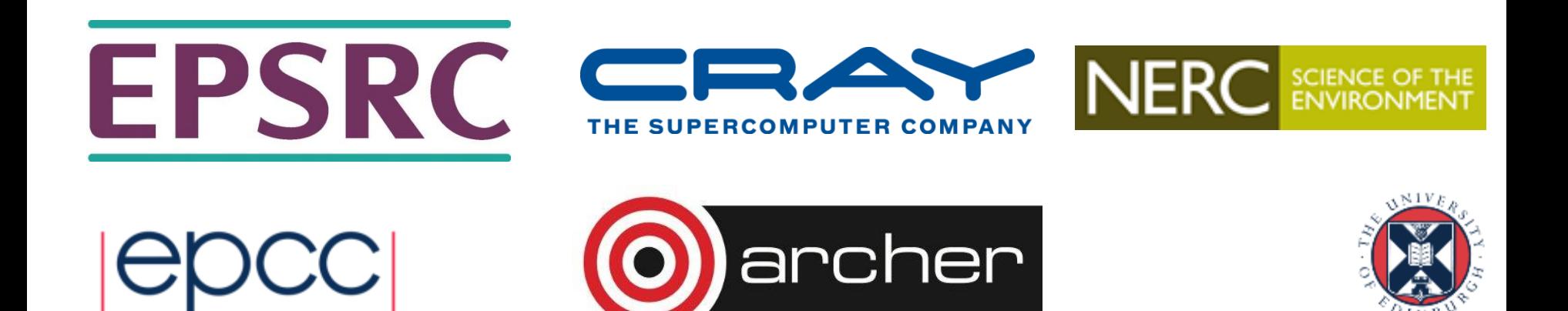

# Reusing this material

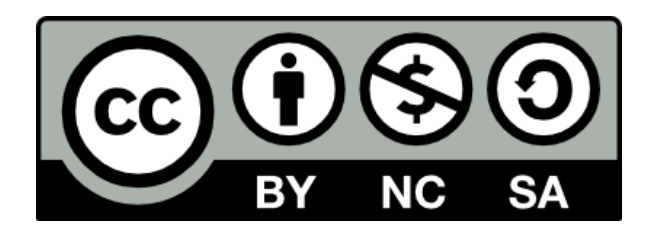

This work is licensed under a Creative Commons Attribution-NonCommercial-ShareAlike 4.0 International License.

[http://creativecommons.org/licenses/by-nc-sa/4.0/deed.en\\_US](http://creativecommons.org/licenses/by-nc-sa/4.0/deed.en_US)

This means you are free to copy and redistribute the material and adapt and build on the material under the following terms: You must give appropriate credit, provide a link to the license and indicate if changes were made. If you adapt or build on the material you must distribute your work under the same license as the original.

Note that this presentation contains images owned by others. Please seek their permission before reusing these images.

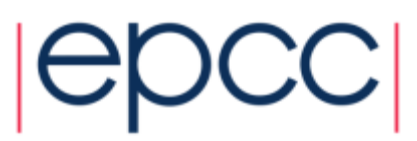

# **Outline**

- Parallel IO problem
- Common IO patterns
- Parallel filesystems
- MPI-IO Benchmark results
- Filesystem tuning
- MPI-IO Application results
- HDF5 and NetCDF
- Conclusions

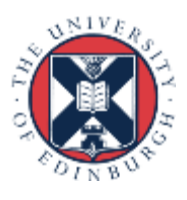

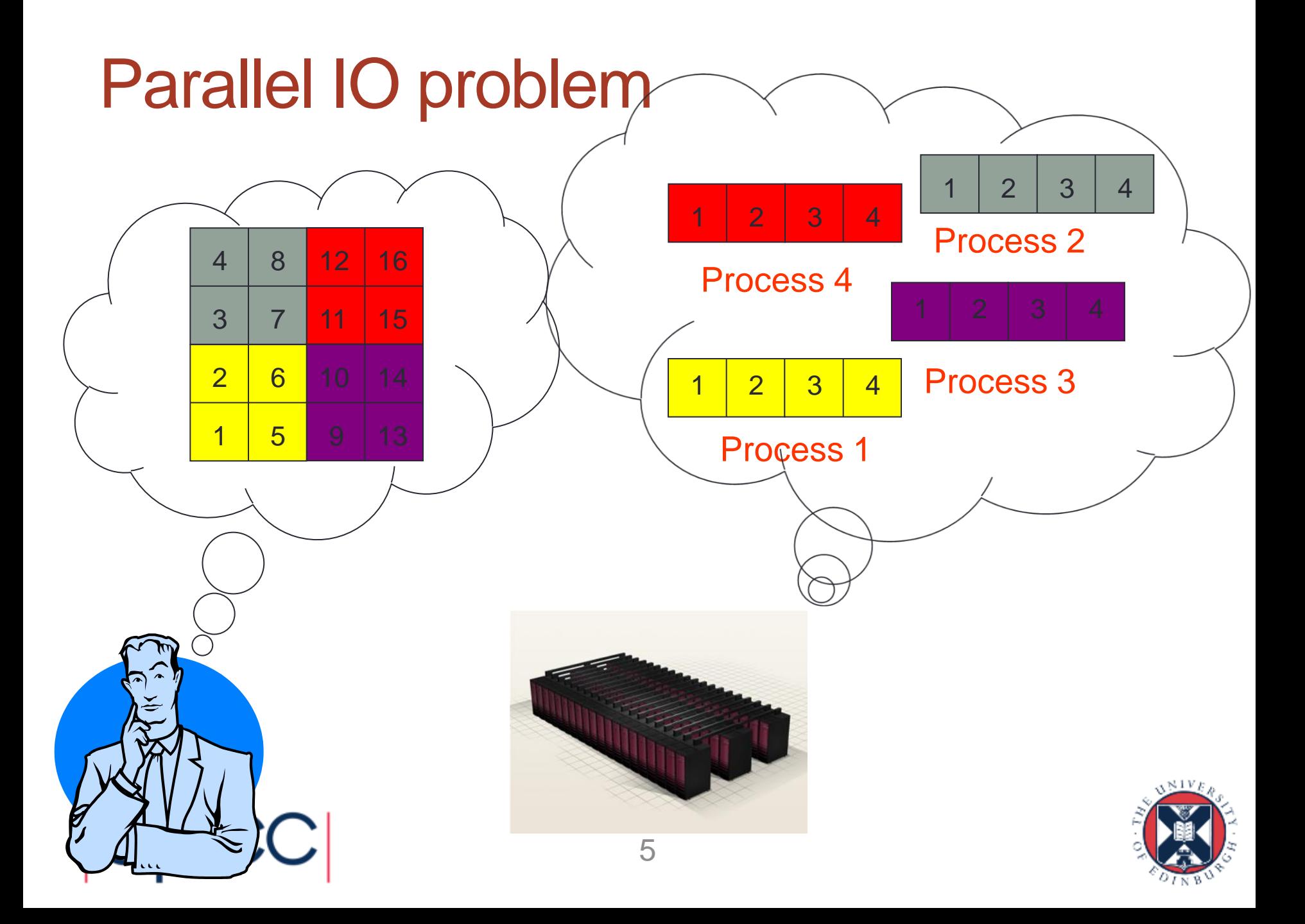

## Parallel Filesystems

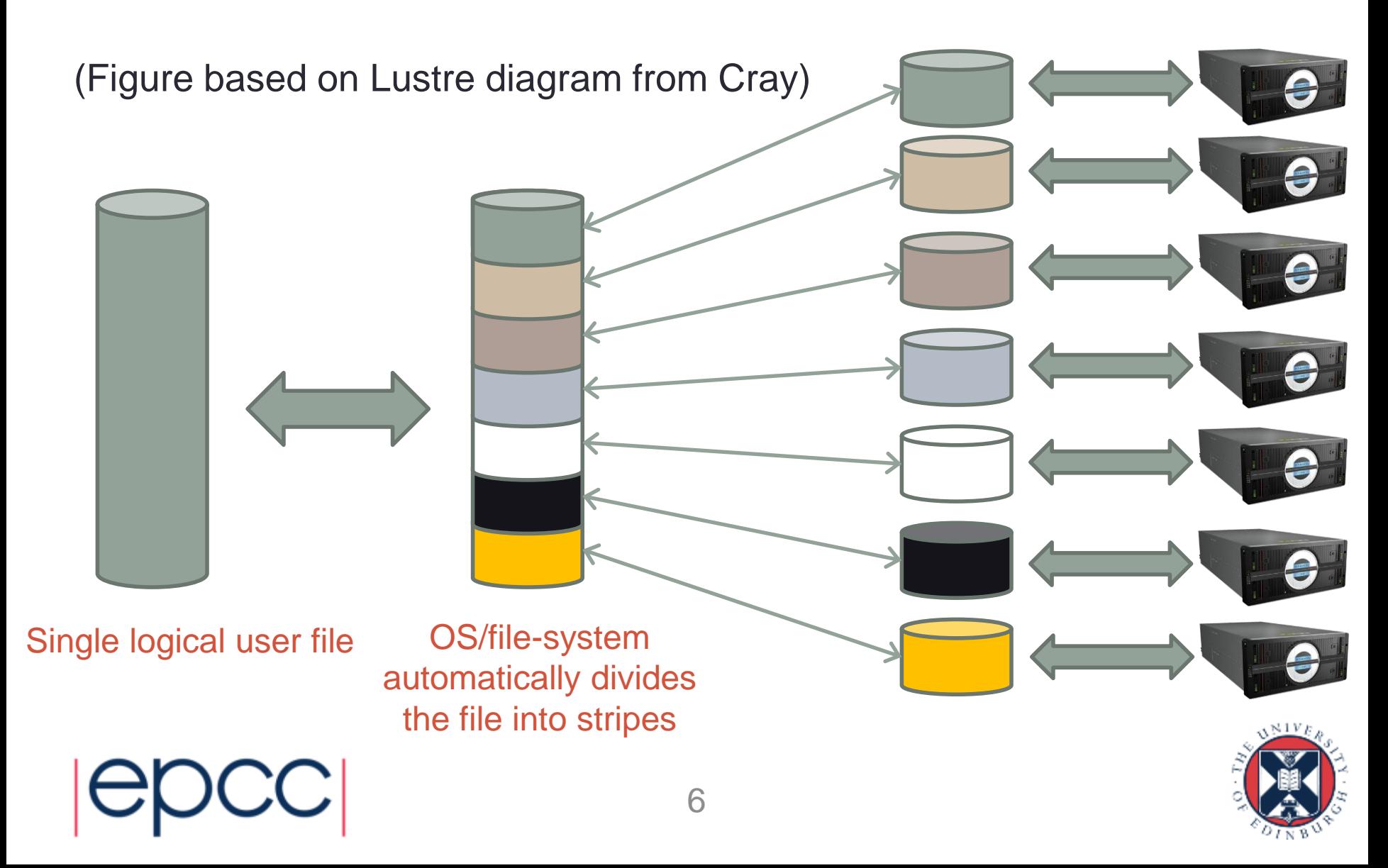

# Common IO patterns

- Multiple files, multiple writers
	- each process writes its own file
	- numerous usability and performance issues
- Single file, single writer (master IO)
	- high usability but poor performance
- Single file, multiple writers
	- all processes write to a single file; poor performance
- Single file, collective writers
	- aggregate data onto a subset of IO processes
	- hard to program and may require tuning
	- potential for scalable IO performance

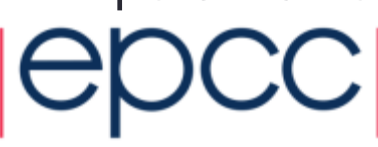

# Quantifying Performance

- What is good performance on ARCHER?
	- Generally see ~500MB/s per OST
	- This is the serial limit. If getting that, not achieving parallel I/O
- Always benchmark and quantify bandwidth
	- Use the Cray performance tools
- Contention is an issue can see huge variance in results
	- Do multiple runs at different times of day
	- Look at best and worst case
- Beware of caching effects on performance

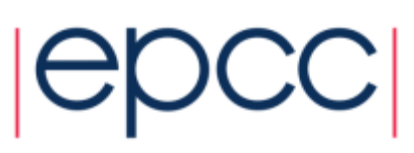

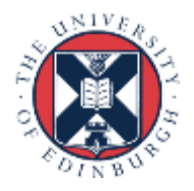

#### Performance – Large Number of Files

*"setting striping to 1 has reduced total read time for his 36000 small files from 2 hours to 6 minutes"*

- *-* comment on resolution of an ARCHER helpdesk query.
- User was performing I/O on 36000 separate files of ~300KB with 10000 processes
- Had set parallel striping to maximum possible (48 OSTs / -1) assuming this would give best performance
- Overhead of querying every OST for every file dominated the access time
- Moral: more stripes does not mean better performance

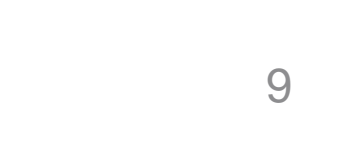

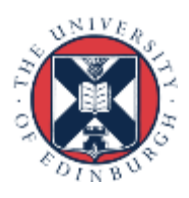

### Performance – Large Number of Files 2

- 15GB consisting of 5500 1.5-4MB files
	- Effect of striping on serial "tar" operation:

\$> time tar -cf stripe48.tar stripe48

real 31m19.438s

\$> time tar -cf stripe4.tar stripe4 real 24m50.604s

\$> time tar -cf stripe1.tar stripe1 real 18m34.475s

• ~40% reduction in operation time between 48 and 1 stripe

- Still bottlenecks at MDS. This access pattern is not recommended, but it is common.

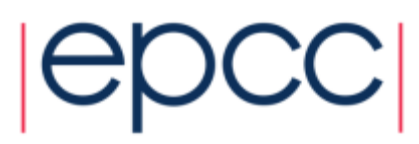

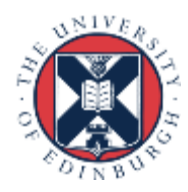

## Global description: MPI-IO

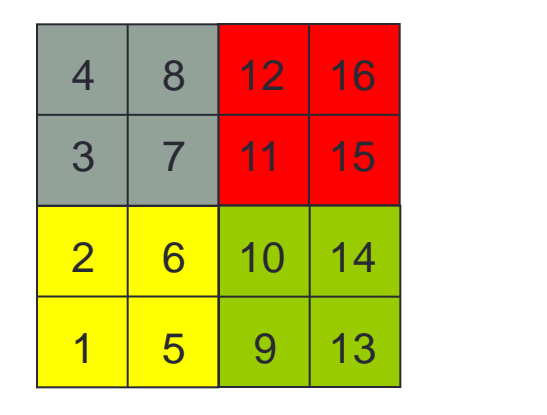

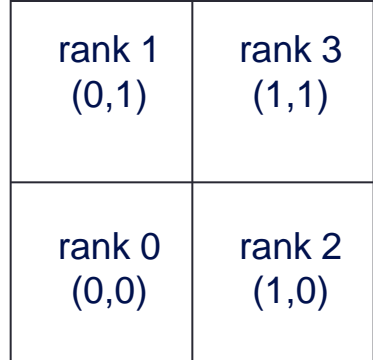

 $N/V$ 

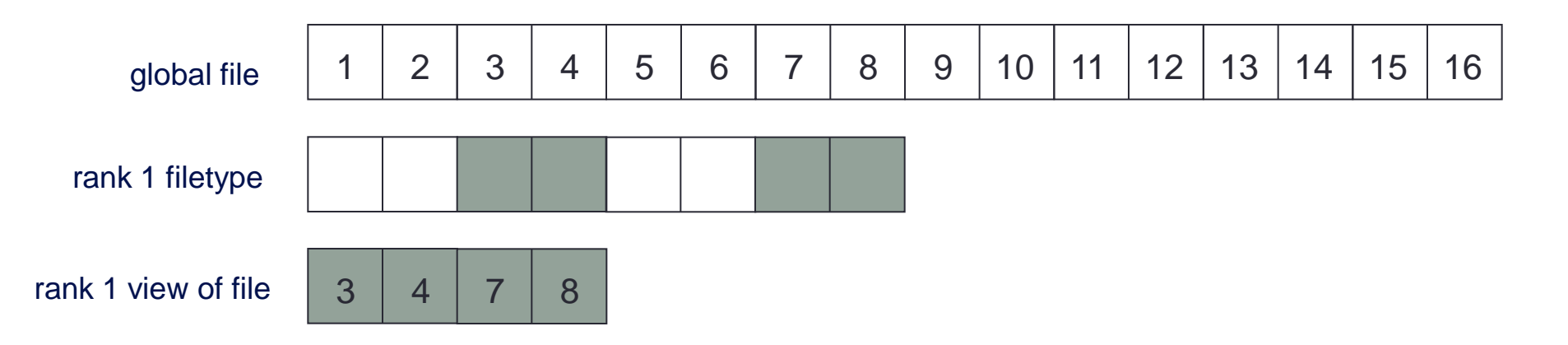

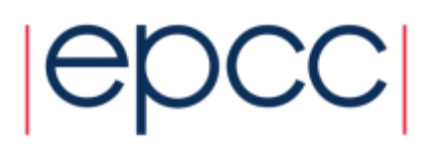

# Collective IO

- Enables numerous optimisations in principle
	- requires global description and participation of all processes
	- does this help in practice?

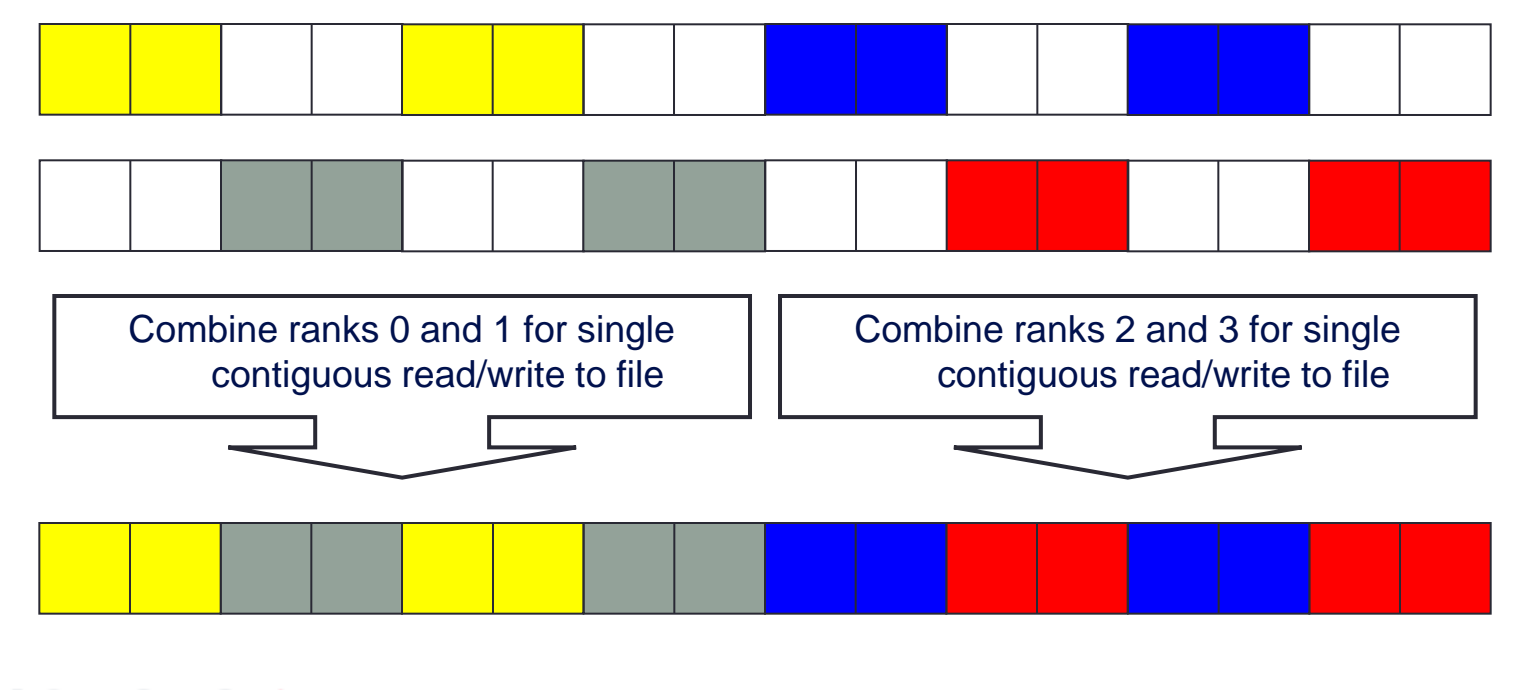

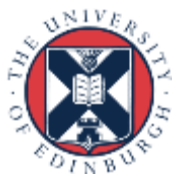

## Cellular Automaton Model

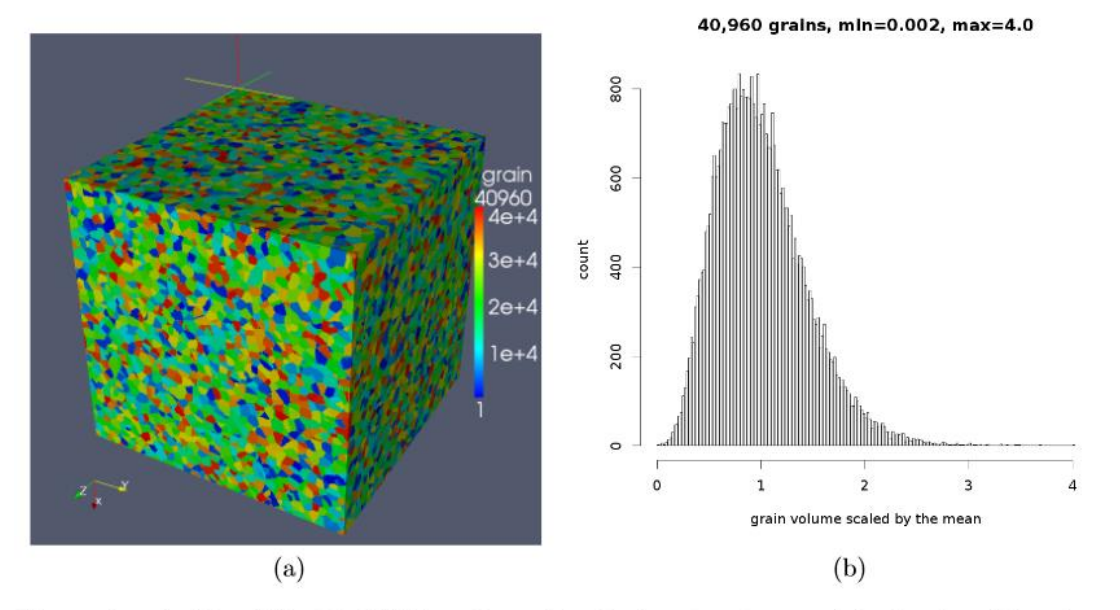

Figure 1: A  $4.1 \times 10^9$  cell, 40,960 grain equiaxed microstructure model, showing (a) grain arrangement with colour denoting orientation; (b) grain size size (volume) histogram.

• *Fortran coarray library for 3D cellular automata microstructure simulation*, Anton Shterenlikht, proceedings of 7th International Conference on PGAS Programming Models, 3-4 October 2013, Edinburgh, UK. 13

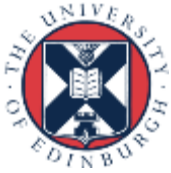

## Benchmark

• Distributed regular 3D dataset across 3D process grid

- local data has halos of depth 1; set up for weak scaling
- implemented in Fortran and MPI-IO

! Define datatype describing global location of local data call **MPI Type create subarray**(ndim, arraygsize, arraysubsize, arraystart, MPI\_ORDER\_FORTRAN, MPI\_DOUBLE\_PRECISION, **filetype**, ierr)

! Define datatype describing where local data sits in local array call MPI Type create subarray (ndim, arraysize, arraysubsize, arraystart, MPI\_ORDER\_FORTRAN, MPI\_DOUBLE\_PRECISION, **mpi\_subarray**, ierr)

! After opening file **fh**, define what portions of file this process owns call **MPI\_File\_set\_view**(**fh**, disp, MPI\_DOUBLE\_PRECISION, **filetype**,

'native', MPI INFO NULL, ierr)

! Write data collectively

call **MPI\_File\_write\_all**(**fh**, iodata, **1**, **mpi\_subarray**, status, ierr)

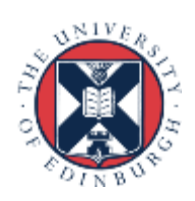

#### ARCHER XC30

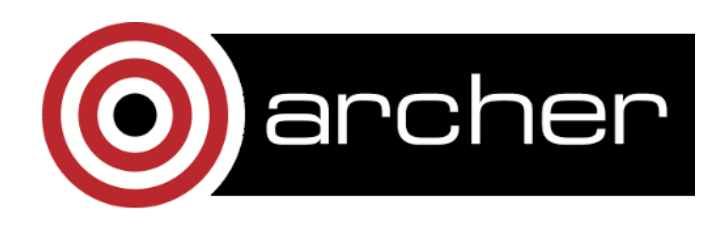

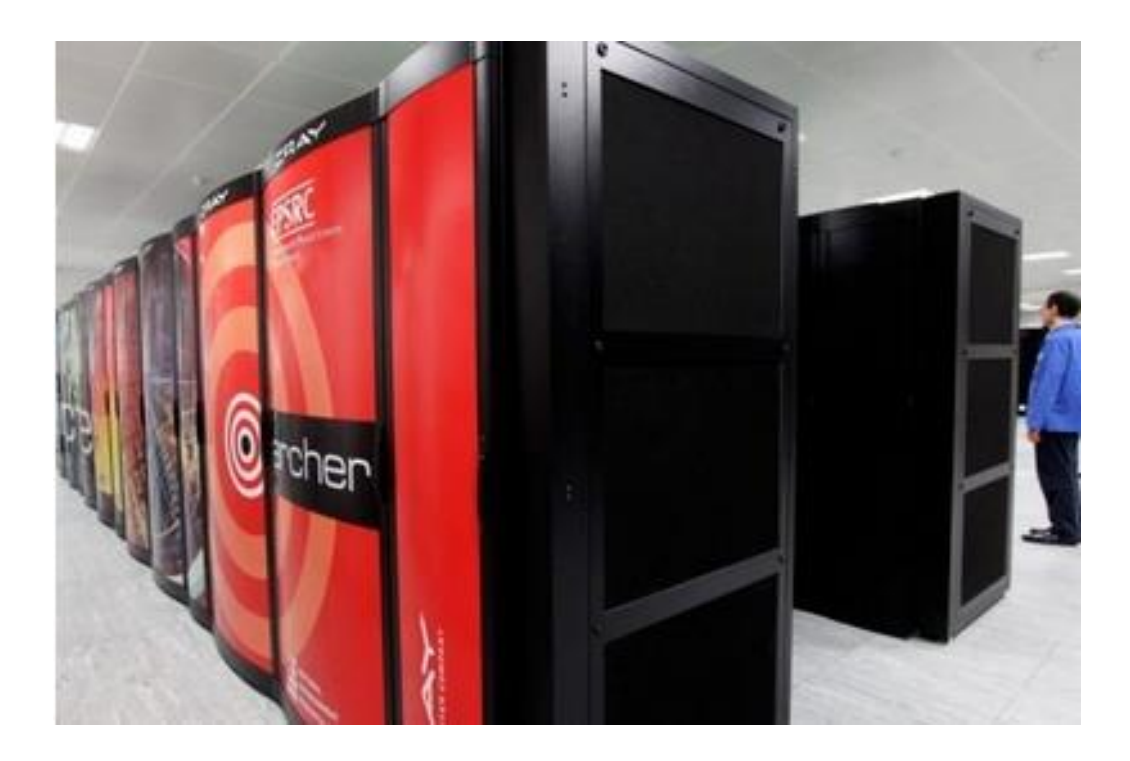

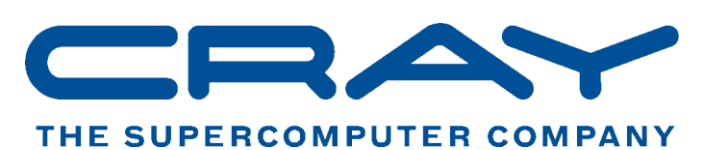

# **EPSRC**

**Engineering and Physical Sciences** Research Council

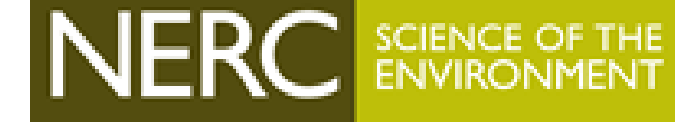

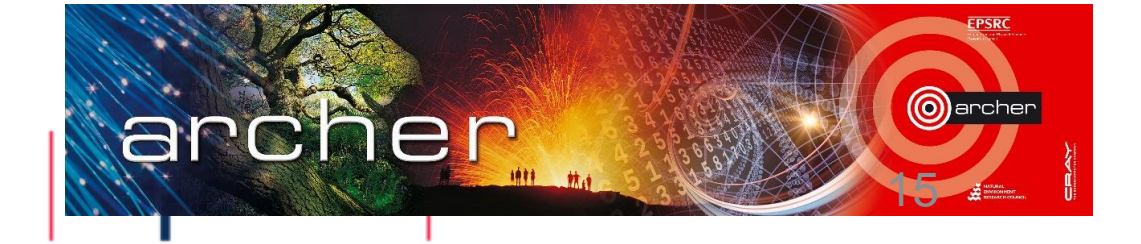

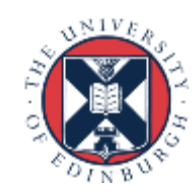

# Single file, multiple writers

- Serial bandwidth on ARCHER around 400 to 500 MiB/s
- Use **MPI\_File\_write** not **MPI\_File\_write\_all**
	- identical functionality
	- different performance

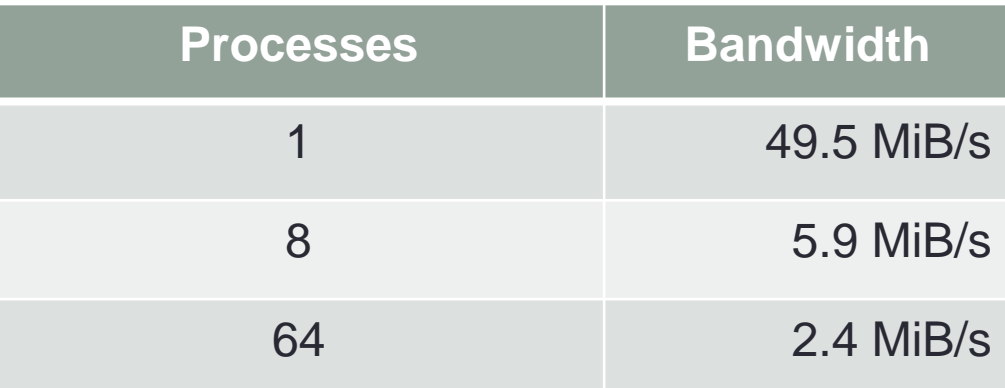

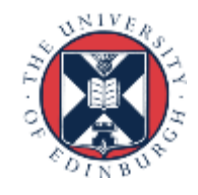

## Single file, collective writers

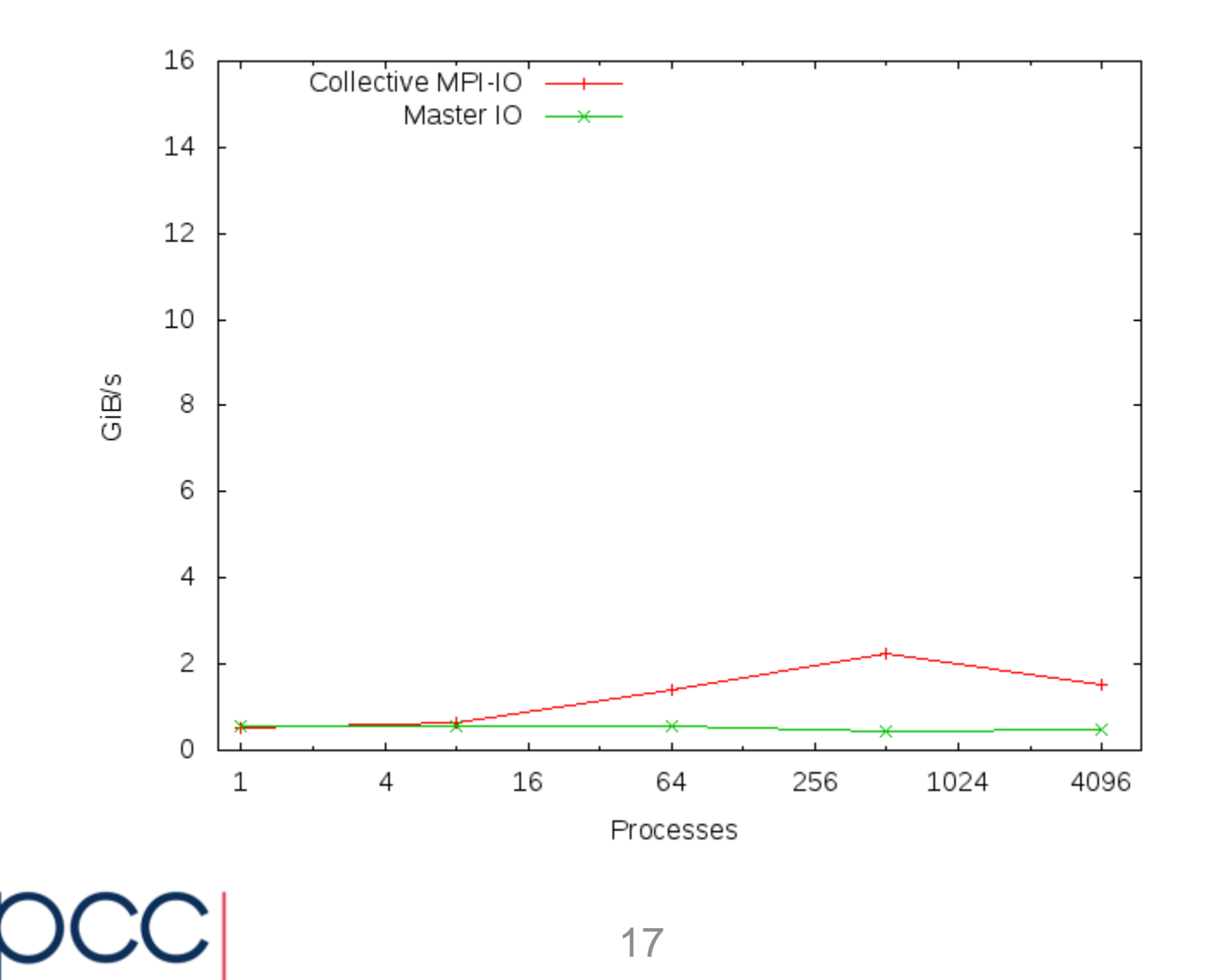

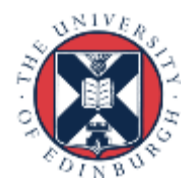

# Lustre striping

- We've done a lot of work to enable (many) collective writers
	- learned MPI-IO and described data layout to MPI
	- enabled collective IO
	- MPI dynamically decided on number of writers
	- collected data and aggregates before writing
- ... for almost no benefit!
- Need many physical disks *as well as* many IO streams
	- in Lustre, controlled by the number of *stripes*
	- default number of stripes is 4; ARCHER has around 50 IO servers
- *User* needs to set striping count on a per-file/directory basis
	- **lfs setstripe –c -1 <directory>** # use maximal striping

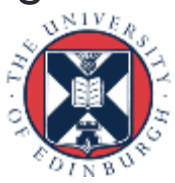

## Cray XC30 with Lustre: 128<sup>3</sup> per proc

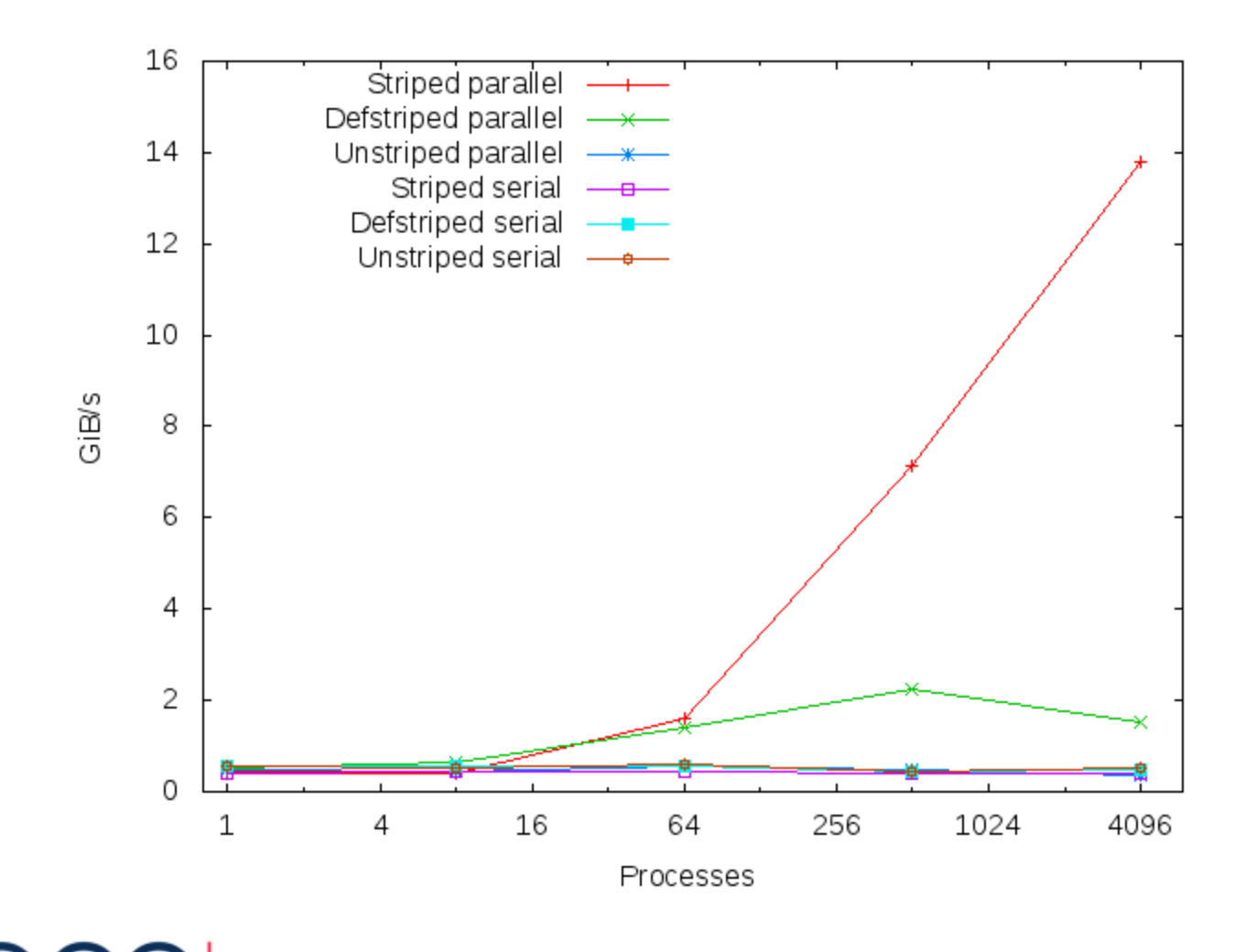

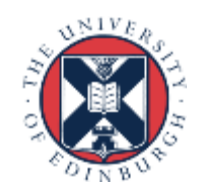

## Cray XC30 with Lustre: 256<sup>3</sup> per proc

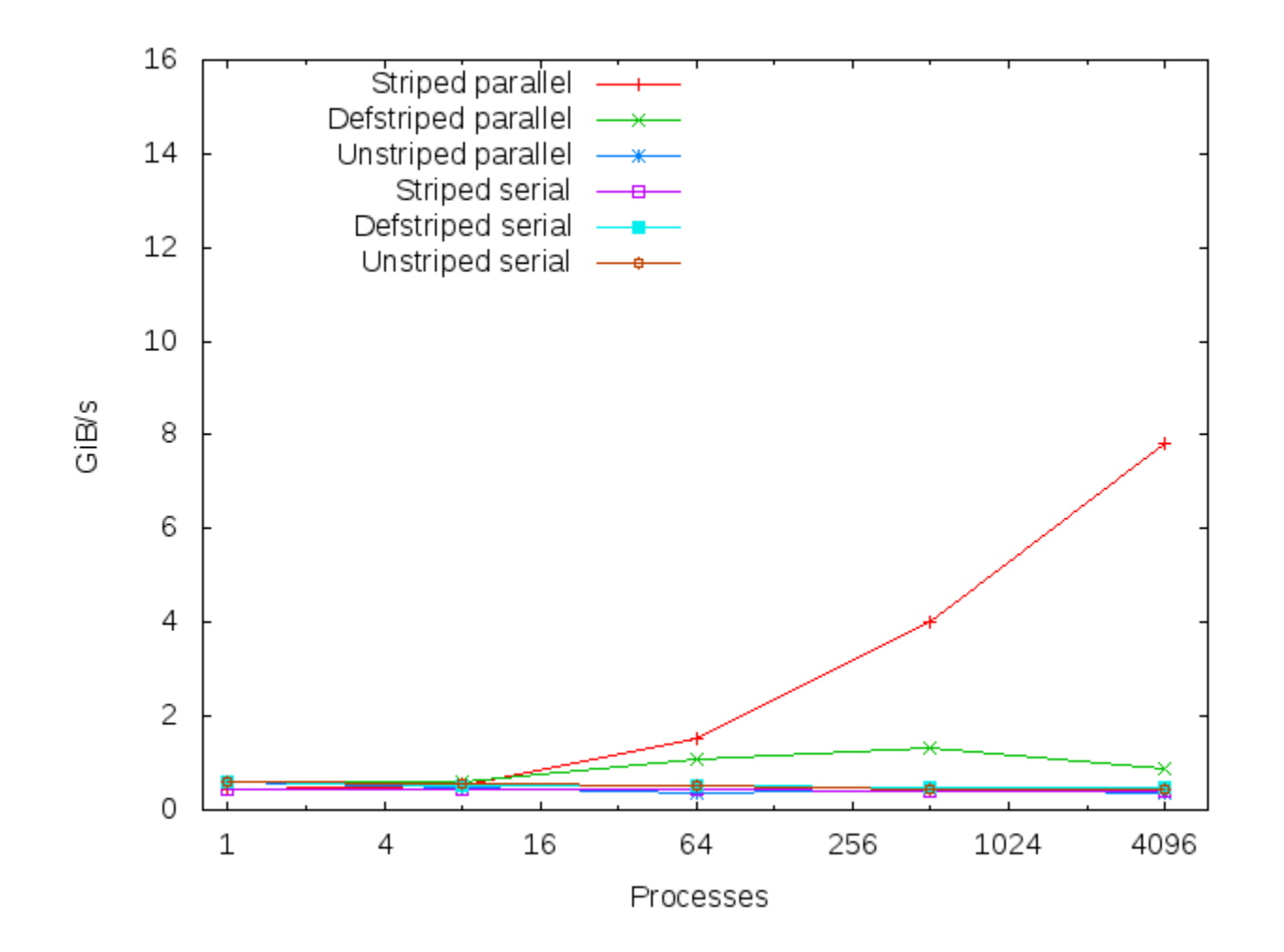

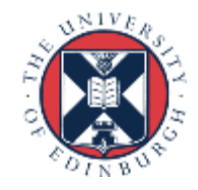

# Performance Summary

- Serial IO never gets more than about 500 MiB/s
	- peak for a single OST
- With default striping, never exceed 2 GiB/s
	- $-$  4 stripes  $=$  4 OSTs  $=$  4 x 500 MiB/s
- With full striping, IO bandwith increases with process count
	- can achieve in excess of 10 GiB/s
- Collective IO is essential
	- replacing **MPI\_File\_Write\_all()** by **MPI\_File\_write()** disastrous!
	- identical functionality but each IO request now processed separately with file locking

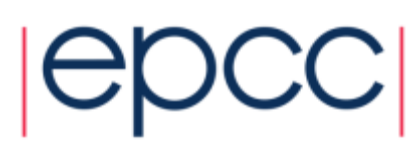

### BG/Q: #IO servers scales with CPUs

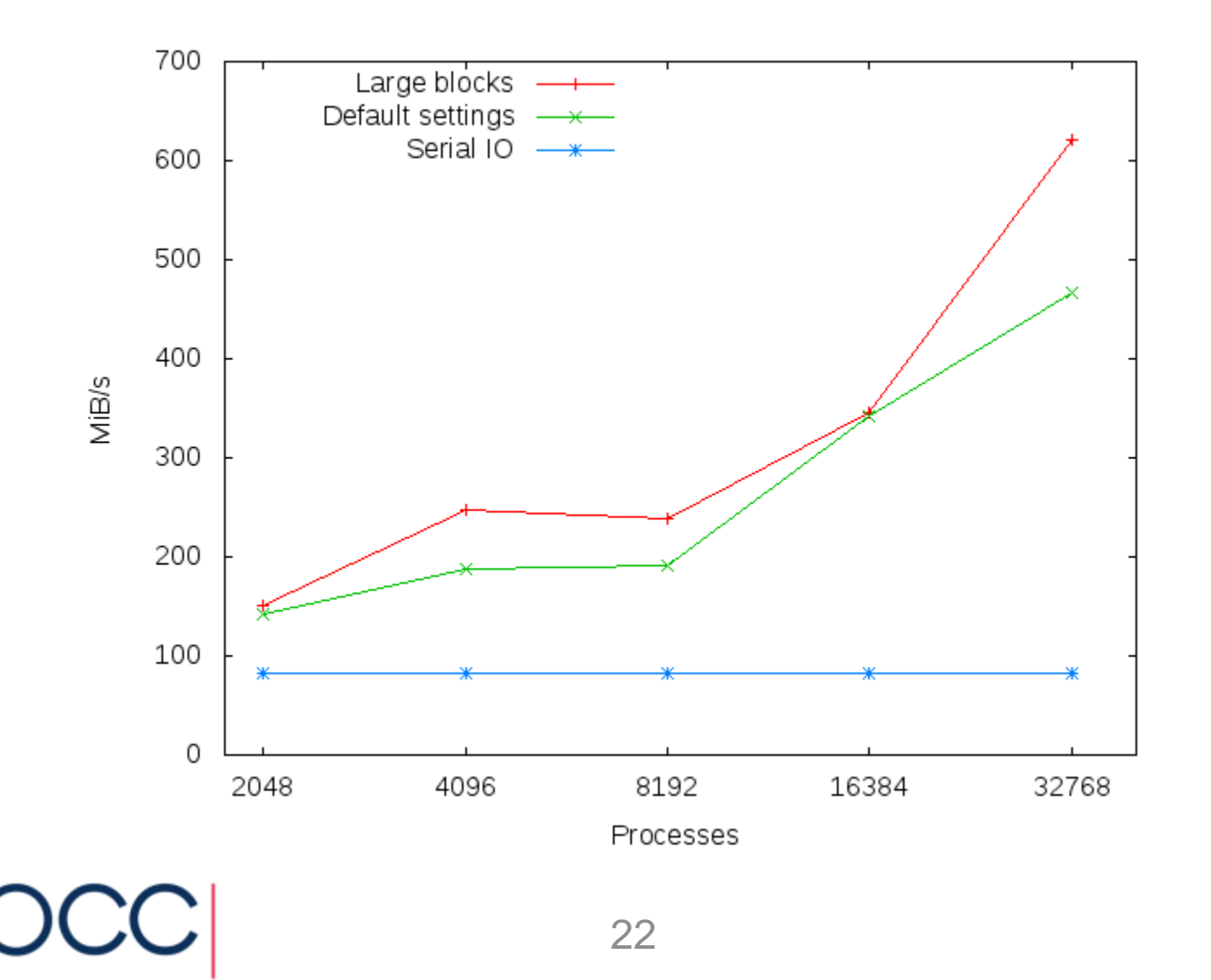

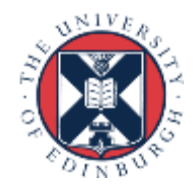

## Code\_Saturne http://code-saturne.org

- CFD code developed by EDF (France)
- Co-located finite volume, arbitrary unstructured meshes, predictor-corrector
- 350 000 lines of code
	- $-50\%$  C
	- 37% Fortran
	- 13% Python
- MPI for distributed-memory (some OpenMP for sharedmemory) **including MPI-IO**
- Laminar and turbulent flows: k-eps, k-omega, SST, v2f, RSM, LES models, ... 23

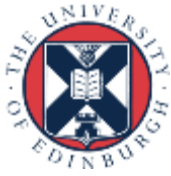

## Code\_SATURNE: default settings

MPI-IO - 7.2 B Tetra Mesh

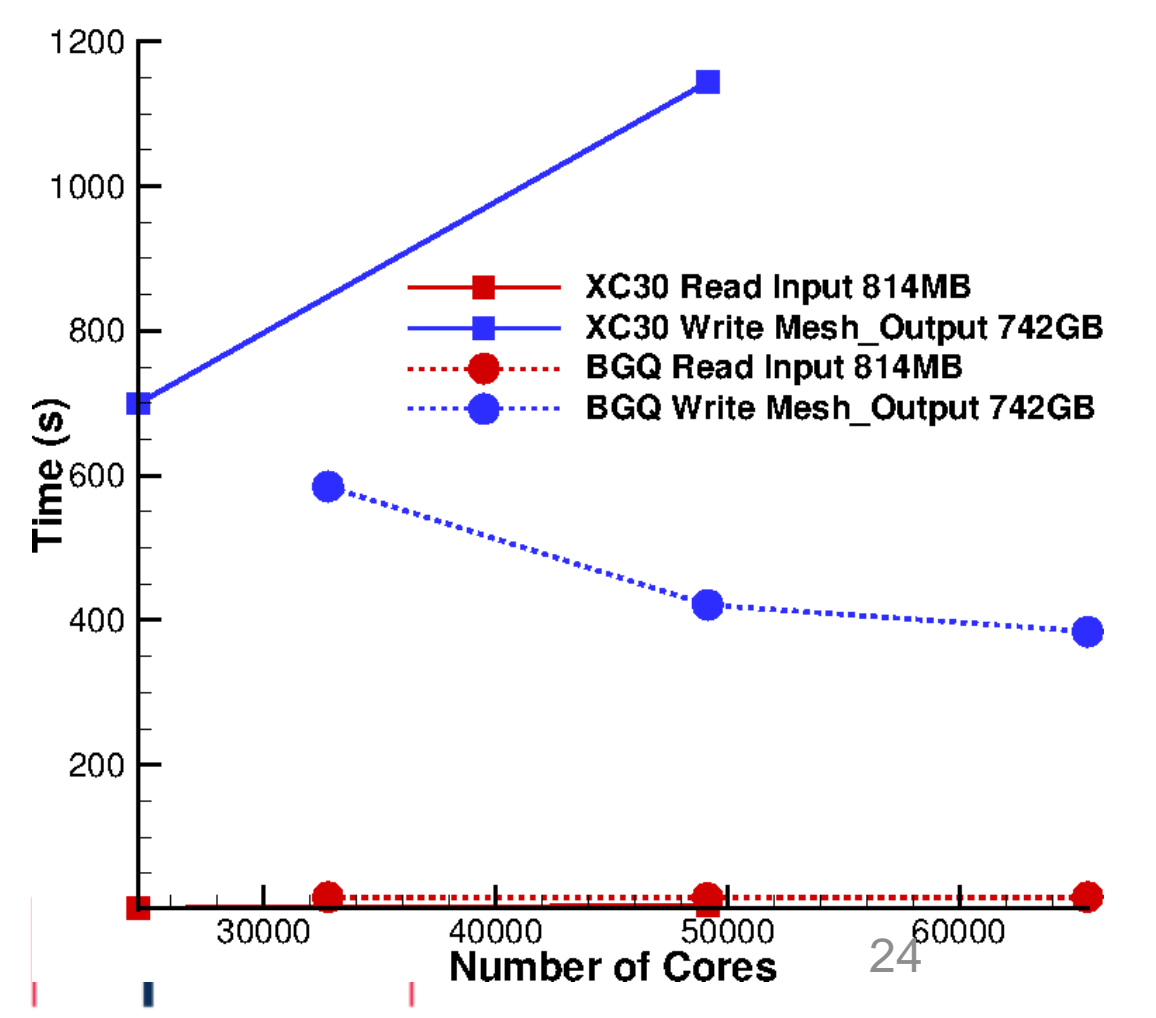

- Consistent with benchmark results
	- default striping Lustre similar to GPFS

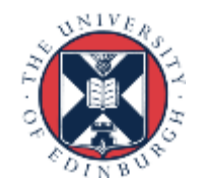

## Code\_Saturne: Lustre striping

**MPI-IO - 7.2 B Tetra Mesh**

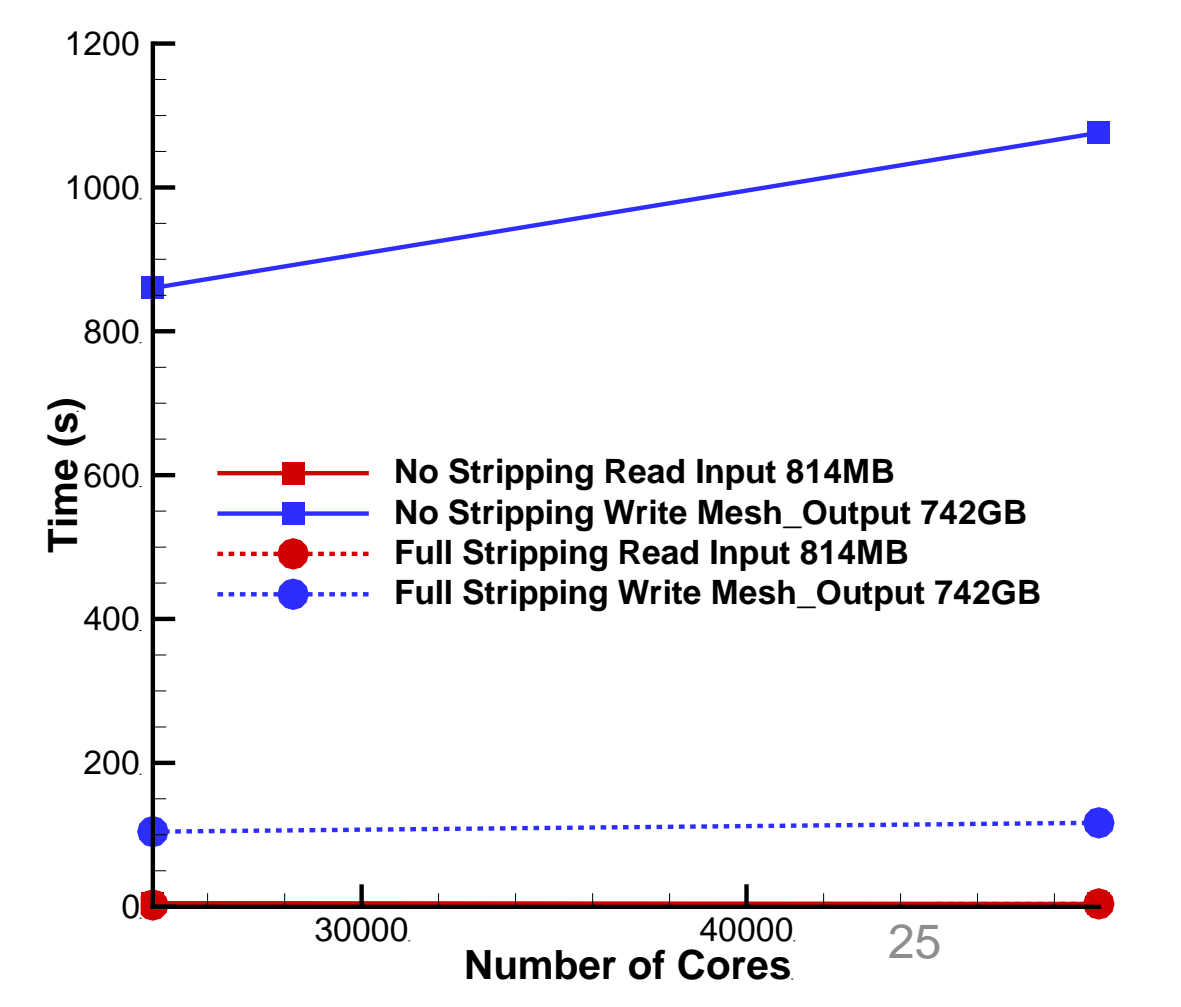

• Consistent with benchmark results

- order of magnitude improvement from striping

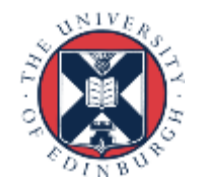

## Simple HDF5 benchmark: Lustre

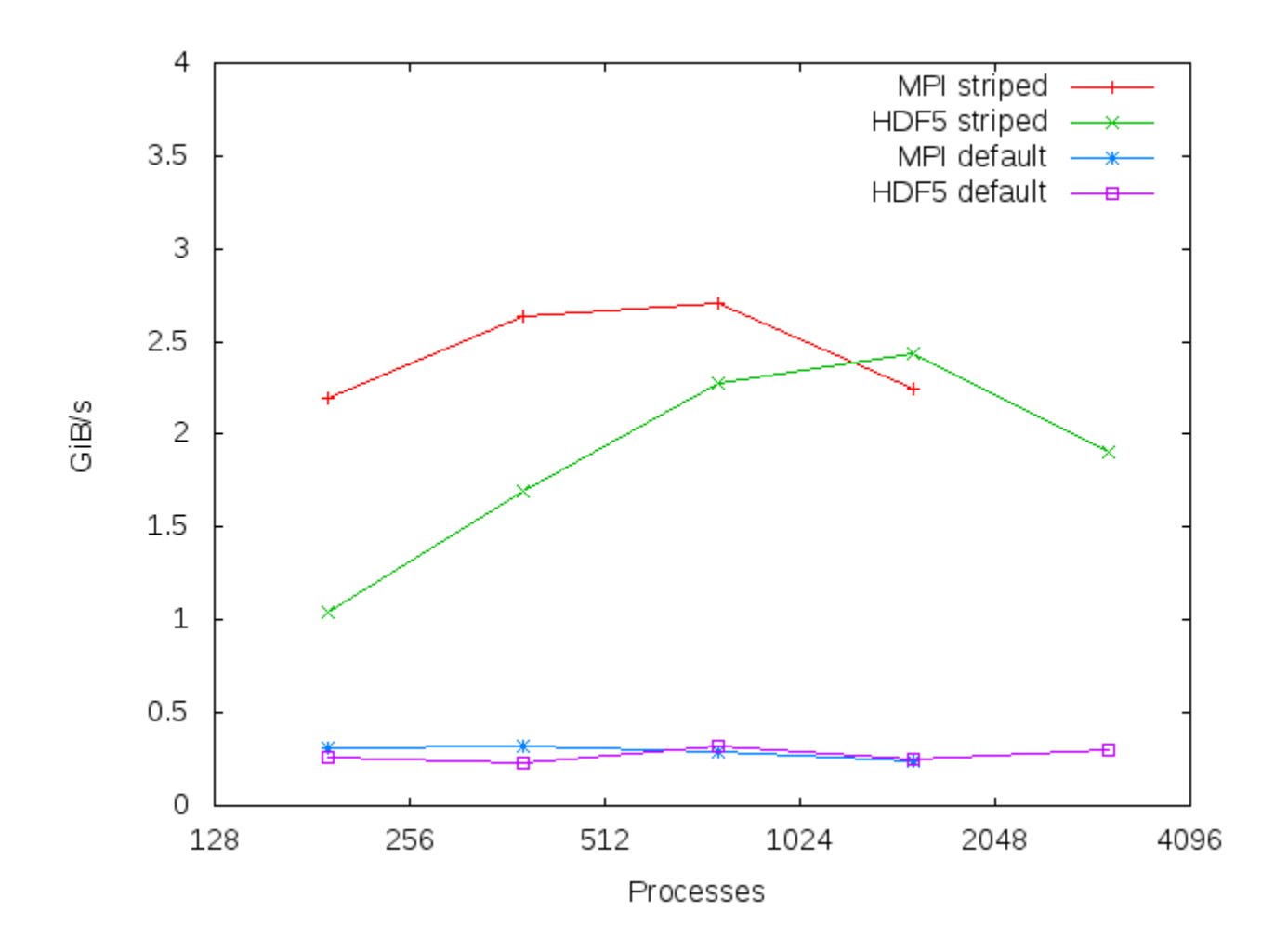

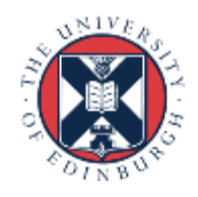

## Further Work

- Non-blocking parallel IO could hide much of writing time
	- or use more restricted split-collective functions
	- extend benchmark to overlap comms with calculation
- I don't believe it is implemented in current MPI-IO libraries - blocking MPI collectives are used internally
- A subset of user MPI processes will be used by MPI-IO
	- would be nice to exclude them from calculation
	- extend **MPI** Comm split type () to include something like **MPI\_COMM\_TYPE\_IONODE** as well as **MPI\_COMM\_TYPE\_SHARED** ?

27

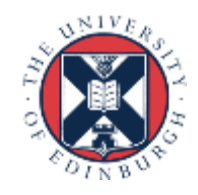

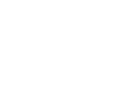

# **Conclusions**

- Efficient parallel IO requires **all** of the following
	- a global approach
	- coordination of multiple IO streams to the same file
	- collective writers
	- filesystem tuning
- MPI-IO Benchmark useful to inform real applications
	- NetCDF and HDF5 layered on top of MPI-IO
	- although real application IO behaviour is complicated
- Try a library before implementing bespoke solutions!
	- higher level view pays dividends

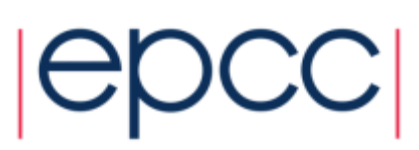